# **RANCANG BANGUN SISTEM INFORMASI** *POINT OF SALE* **(POS) BERBASIS WEB MENGUNAKAN FRAMEWORK CODEIGNITER 4 DI TOKO BAGIA**

#### **SKRIPSI**

Diajukan untuk memenuhi persyaratan dalam memperoleh gelar Sarjana Komputer Program Studi Sistem Informasi

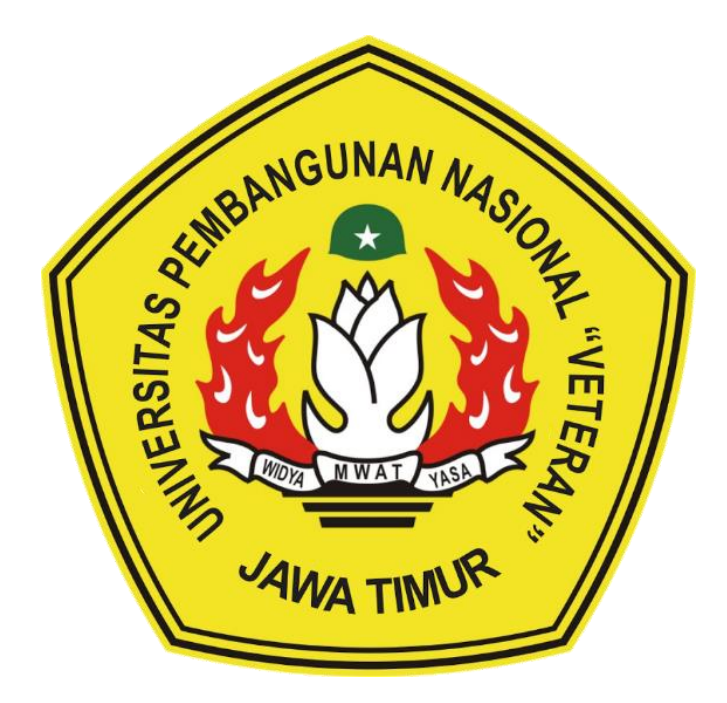

**Disusun Oleh: MOCHAMAD CHANDRA GUNAWAN NPM 17082010042**

### **PROGRAM STUDI SISTEM INFORMASI**

#### **FAKULTAS ILMU KOMPUTER**

**UNIVERSITAS PEMBANGUNAN NASIONAL "VETERAN" JAWA TIMUR**

**S U R A B A Y A**

**2022**

#### **SKRIPSI**

### RANCANG BANGUN SISTEM INFORMASI POINT OF SALE (POS) BERBASIS WEB MENGUNAKAN FRAMEWORK CODEIGNITER 4 DI TOKO BAGIA

Disusun Oleh:

#### **MOCHAMAD CHANDRA GUNAWAN** 17082010042

Telah dipertahankan di hadapan dan diterima oleh Tim Penguji Skripsi Program Studi Sistem Informasi Fakultas Ilmu Komputer Universitas Pembangunan Nasional "Veteran" Jawa Timur Pada Tanggal 28 Mei 2022

Tim Penguji: Pembimbing: 1.  $1.$ Dr. Eng Agussalim, S.Pd, M.T Kom, M.Kom Agung Brastama NIP. 19850811 2019031 005 NIPPPK. 198511242021 211 003  $2.$  $2.$ Rizka Hadiwiyahti, S.Kom. Kom S.Kom, M.Kom Amalia-Anjani Arifiyan NIP. 19860727 2018032 001 NIP. 19920812 201803 2 001

 $3.$ 

Anindo Saka Fitri, S.Kom., M.Kom

NPT. 212199 30 325268

#### Mengetahui,

Dekan Fakultas Ilmu Komputer Universitas Pembangunan Nasional "Veteran" Jawa Timur

> etut Sari, MT: NIP. 19650731 199203 2 001

# **LEMBAR PENGESAHAN**

# RANCANG BANGUN SISTEM INFORMASI POINT OF SALE (POS) BERBASIS WEB MENGUNAKAN FRAMEWORK CODEIGNITER 4 DI TOKO BAGIA

**Disusun Oleh:** 

#### **MOCHAMAD CHANDRA GUNAWAN** 17082010042

## Telah disetujui mengikuti Ujian Negara Lisan Gelombang Mei Periode 2022 pada Tanggal 28 Mei 2022

Menyetujui,

**Dosen Pembimbing 1** 

**Dosen Pembimbing 2** 

Agung Brastama Putra, S.Kom, M.Kom NIPPPK. 198511242021 211 003

Amalia Anjani Aritoani, S.Kom, M.Kom NIP. 19920812 201803 2 001

Mengetahui, Ketua Program Studi Sistem Informasi **Fakultas Ilmu Komputer** Universitas Pembangunan Nasional "Neteran" Jawa Timur

Nur Cahyo Wibowo, S.Kom, M.Kom. NIPPPK. 19790317 2021211 002

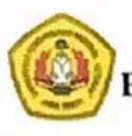

### KEMENTERIAN PENDIDIKAN DAN KEBUDAYAAN UNIVERSITAS PEMBANGUNAN NASIONAL "VETERAN" JAWA TIMUR FAKULTAS ILMU **KOMPUTER**

### **KETERANGAN REVISI**

sami yang bertanda tangan di bawah ini menyatakan bahwa mahasiswa berikut: Nama : MOCHAMAD CHANDRA GUNAWAN **NPM** : 17082010042 Program Studi : Sistem Informasi Telah mengerjakan revisi Ujian Negara Lisan Skripsi pada tanggal 28 Mei 2022 dengan judul:

# **RANCANG BANGUN SISTEM INFORMASI POINT OF SALE (POS) BERBASIS WEB MENGUNAKAN FRAMEWORK CODEIGNITER 4** DI TOKO BAGIA

Oleh karenanya mahasiswa tersebut diatas dinyatakan bebas revisi Ujian Negara Lisan Skripsi dan diijinkan untuk membukukan laporan SKRIPSI dengan judul tersebut.

Surabaya, 28 Mei 2022

Dosen penguji yang memeriksa revisi:

- 1. Dr. Eng Agussalim, S.Pd, M.T. NIP. 19850811 2019031 005
- 2. Rizka Hadiwiyanti, S.Kom, M.Kom NIP. 19860727 2018032 001
- Anindo Saka Fitri, S.Kom., M.Kom. 3. NPT. 212199 30 325268

Mengetahui,

**Dosen Pembimbing 1** 

Agung Brastama Putra, S.Kom, M.Kom NIPPPK. 198511242021 211 003

**Dosen Pembimbing 2** 

Amalia Anjani Arif yanti, S.Kom, M.Kom NIP-19920812 201803 2 001

# **SURAT PERNYATAAN**

Saya, Mahasiswa Sistem Informasi UPN "Veteran" Jawa Timur, yang bertanda tangan di bawah ini:

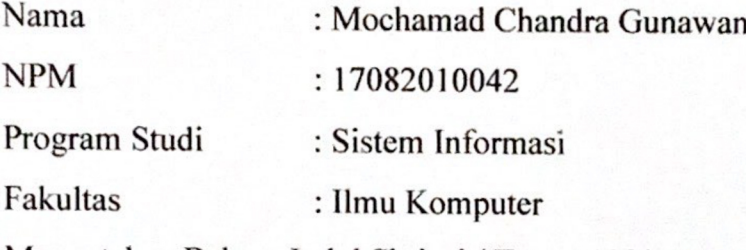

Menyatakan Bahwa Judul Skripsi / Tugas Akhir Saya Sebagai Berikut:

# **RANCANG BANGUN SISTEM INFORMASI POINT OF SALE (POS-**BERBASIS WEB MENGUNAKAN FRAMEWORK CODEIGNITER 4 DI TOKO **BAGIA**

Bukan merupakan plagiat dari skripsi / tugas akhir / penelitian orang lain dan juga bukan merupakan produk / software / hasil karya yang saya beli dari pihak lain.

Saya juga menyatakan bahwa Skripsi / Tugas Akhir ini adalah pekeriaan sava sendiri, kecuali yang dinyatakan dalam Daftar Pustaka dan tidak pernah diajukan untuk syarat memperoleh gelar di UPN "Veteran" Jawa Timur maupun institusi pendidikan lain.

Jika ternyata dikemudian hari pernyatan ini terbukti tidak benar, maka saya bertanggung jawab penuh dan siap menerima segala konsekuensinya, termasuk pembatalan ijazah dikemudian hari.

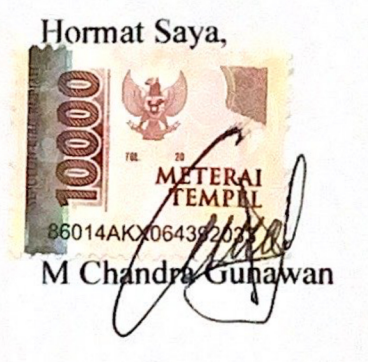

#### **ABSTRAK**

Sistem adalah suatu kesatuan yang terdiri dari komponen-komponen atau elemen-elemen yang dihubungkan bersama untuk memperlancar arus informasi dan bahan guna mencapai suatu tujuan. Dalam sebuah perusahaan sistem memegang peranan penting sebagai landasannya, dengan adanya sistem maka semua proses bisnis akan berjalan dengan lancar sesuai prosedur, jika suatu perusahaan tidak memiliki sistem yang baik maka perencanaan dan pengembangan bisnis menjadi sulit untuk diukur, tidak efektif, bahkan lambat. .

Toko "BAGIA" setiap hari melakukan transaksi jual beli secara manual yang tidak efisien. Dengan adanya permasalahan tersebut maka perlu dilakukan pembaharuan sistem informasi Point Of Sale (POS) dimana semua proses bisnis dapat berjalan dengan lancar dan efektif. Metodologi penelitian ini diawali dengan mewawancara pemilik toko "BAGIA", kemudian dilakukan survey terlebih dahulu untuk memahami permasalahan yang ada, dan dapat disimpulkan bahwa perlu adanya pengembangan sistem digital. sistem untuk merekam semua data jual beli.

Pengembangan sistem menggunakan metode waterfall yang dirancang dengan sistem proses Iconix. Kemudian sistem dibangun menggunakan framework CodeIgniter 4 dan diuji menggunakan metode pengujian black box, apakah sistem yang dibangun sesuai dengan yang diharapkan. Setelah sistem dibangun dan diuji, hasil keseluruhan sistem yang dibangun berhasil. Hasil yang diinginkan dari penelitian ini adalah berupa aplikasi Sistem Informasi Point Of Sale (POS). Aplikasi ini memudahkan pemilik toko "BAGIA" untuk mengembangkan usahanya, dan membantu kasir dalam melakukan transaksi jual beli untuk meningkatkan pelayanan kepada pelanggan.

#### **Kata kunci :**

Point Of Sale, CodeIgniter, Waterfall,Iconix Process

#### **ABSTRAK**

The system is a unit consisting of components or elements that are connected together to facilitate the flow of information and materials in order to achieve a goal. In a company the system plays an important role as the foundation, with the system then all business processes will run smoothly according to procedures, if a company does not have a good system then business planning and development becomes difficult to measure, ineffective, even slow. .

The "BAGIA" store every day conducts buying and selling transactions manually which is inefficient. With these problems, it is necessary to update the Point Of Sale (POS) information system where all business processes can run smoothly and effectively. This research methodology begins with interviewing the shop owner "BAGIA", then a survey is carried out first to understand the existing problems, and it can be concluded that there is a need for the development of a digital system. system to record all buying and selling data.

The system development uses the waterfall method which is designed with the Iconix process system. Then the system is built using the CodeIgniter 4 framework and tested using the black box testing method, whether the system built is as expected. After the system is built and tested, the results of the overall system being built are successful. The desired result of this research is in the form of a Point Of Sale (POS) Information System application. This application makes it easier for "BAGIA" store owners to develop their businesses, and assist cashiers in making buying and selling transactions to improve service to customers.

**Keywords :** Point Of Sale, CodeIgniter, Waterfall, Iconix Process.

#### **KATA PENGANTAR**

<span id="page-7-0"></span>Puji dan syukur kehadirat ALLAH SWT atas limpahan rahmat dan hidayah-nya, sehingga penyusunan dapat menyelesaikan Skripsi yang merupakan persyaratan dalam menyelesaikan Program Studi S1/Sistem Informasi di Universitas Pembangunan Nasional "VETERAN" Jawa Timur.

Dalam penyusunan Skripsi ini tidak terlepas dari bantuan, bimbingan, serta dukungan dari berbagai pihak, dan dalam kesempatan kali ini penyusun ingin mengucapkan terima kasih kepada:

- 1. Kedua orang tua beserta keluarga besar atas dukungan, semangat dan doanya sehingga penyusun dapat menyelesaikan Skripsi ini.
- 2. Bapak Agung Brastama Putra, S.Kom, M.Kom sebagai dosen pembimbing 1 yang telah membimbing dan memberi arahan dengan sabar sehinga penyusun dapat menyelesaikan Skripsinya.
- 3. Ibu Amalia Anjani Arifiyanti, S.Kom, M.kom sebagai dosen pembimbing 2 yang telah membimbing dengan sabar dalam proses pengerjaan laporan sehingga penyusun dapat menyelesaikan Skripsi ini.
- 4. Ibu Siti Mukaromah, S.Kom, M.Kom selaku dosen wali penyusun, terima kasih atas bimbingan-nya selama masa perkuliahan ini.
- 5. Seluruh dosen dan staf pengajar jurusan Sistem Informasi yang telah memberikan ilmu selam masa perkulihaan ini.
- 6. Imam Nurcholis, Racman Esa, Ardan Fahmi, Gamal yang telah memberikan batuan dan bimbingan dalam pergerjaan Skripsi ini.
- 7. Teman-teman grup "Zona Nyaman Base Camp" ZNBC yang selalu menemani dan mendengarkan cerita dan keluh kesah penyusun selama masa perkuliaahan ini.
- 8. Tunangan saya yang telah memberikan semangat dan membantu memberikan dukungan serta semangat dalam pengerjaan Skripsi ini.
- 9. Teman-teman Program Studi Sistem Informasi angkatan 2017 yang telah menemani dan menjadikan bagian dari masa perkuliahan penyusun.
- 10. Semua pihak yang tidak dapat penyusun ucapkan yang telah membantu dan mendoaakan penyusun dalam menyelesaikan Skripsi ini.

Dalam penyusunan sripsi ini penulis menyadari bahwa masih banyak kekurangan pada penulisan dan pengerjaan skripsi ini. Sehingga penulis mengharapkan adanya saran dan kritik yang bersifat membangun untuk untuk kesempurnaan skripsi ini.

Surabaya, 28 Mei 2022

Penyusun

<span id="page-9-0"></span>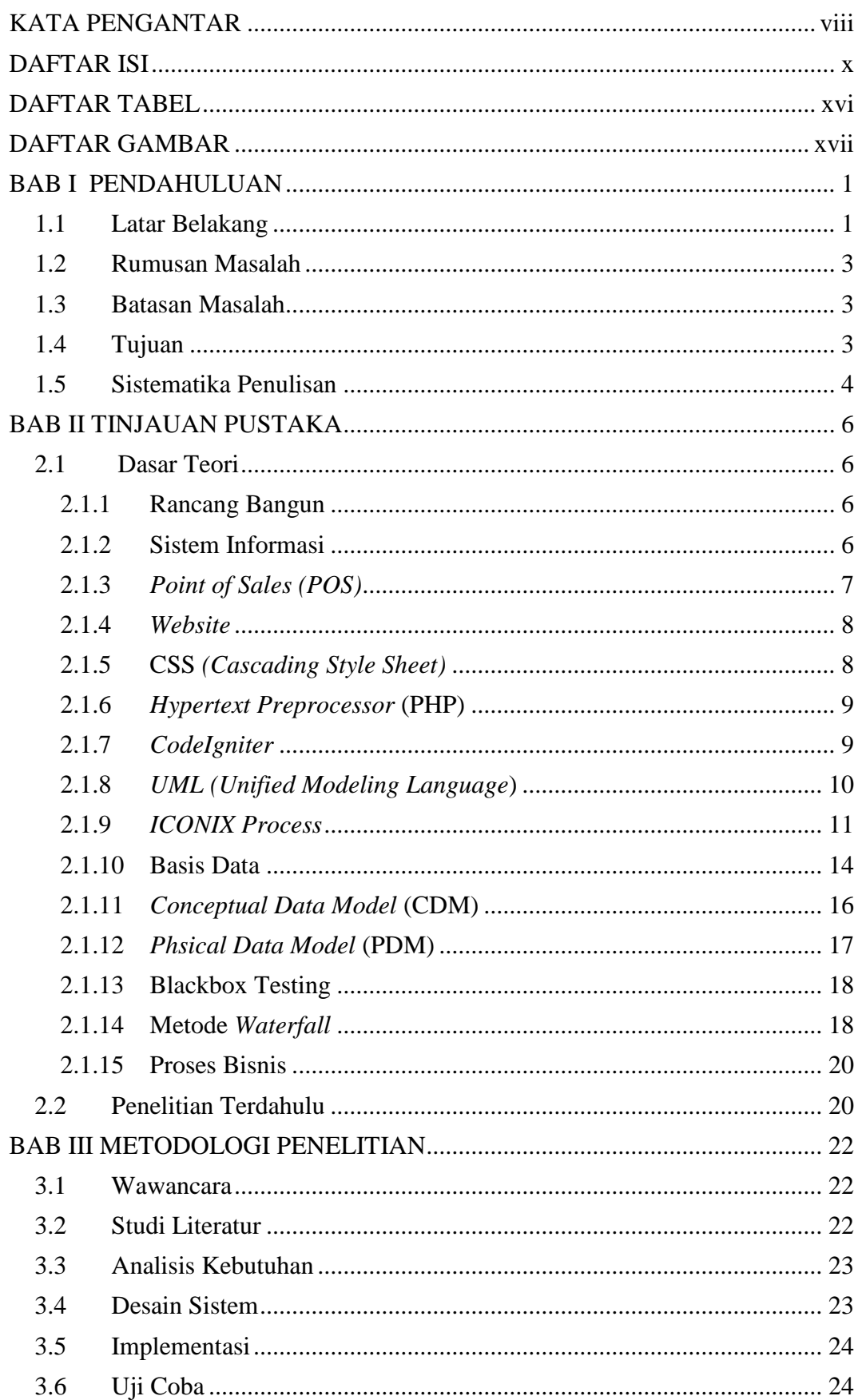

#### **DAFTAR ISI**

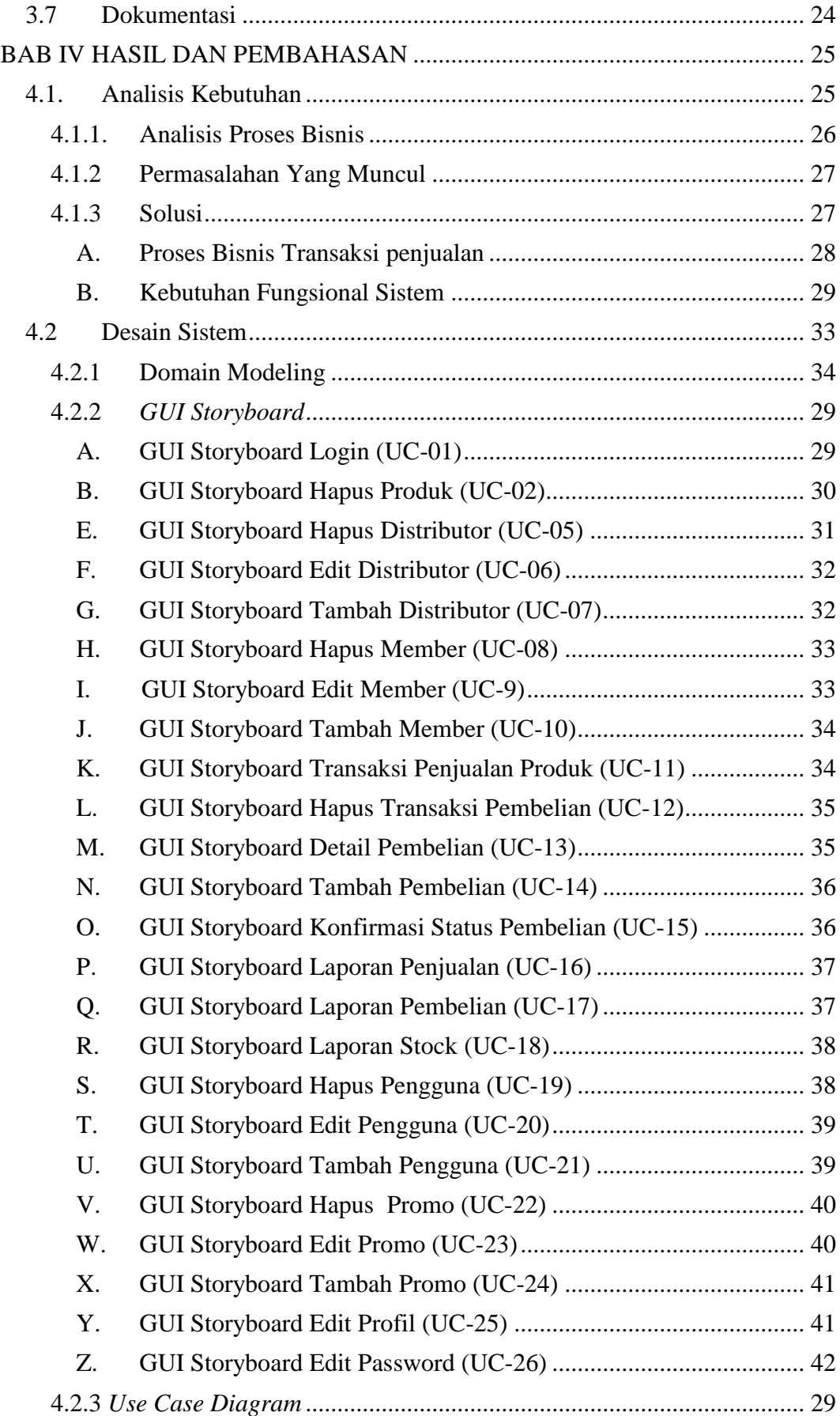

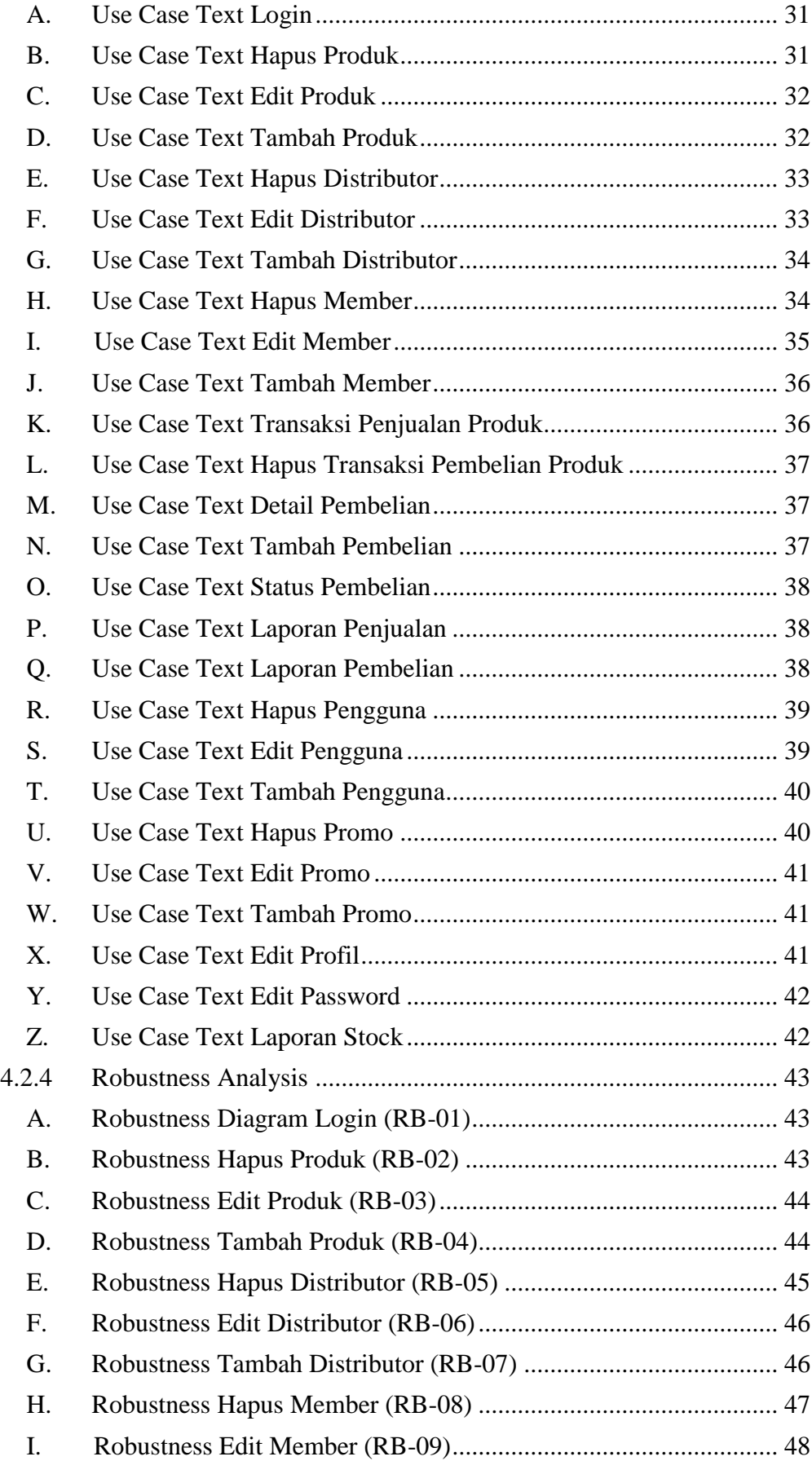

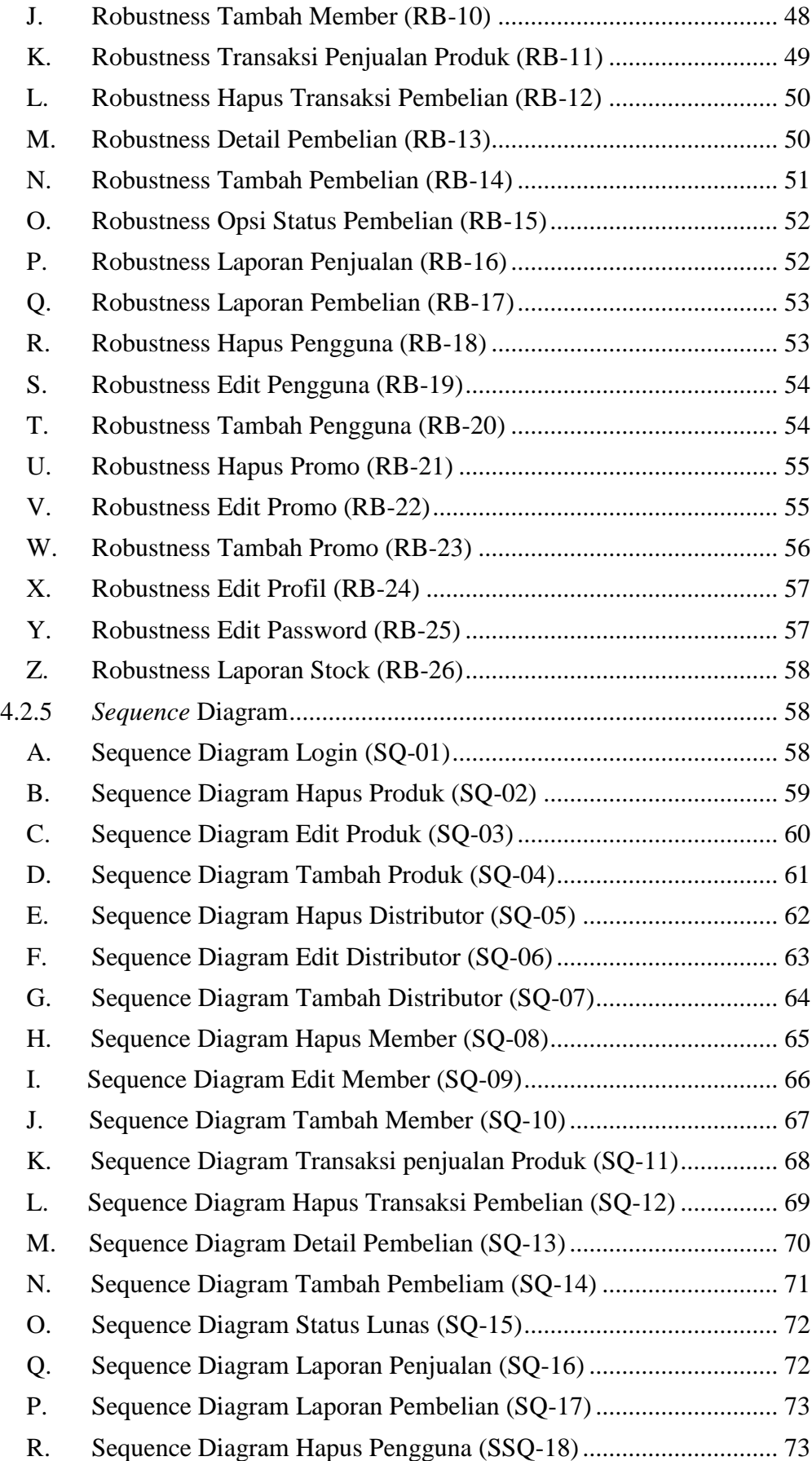

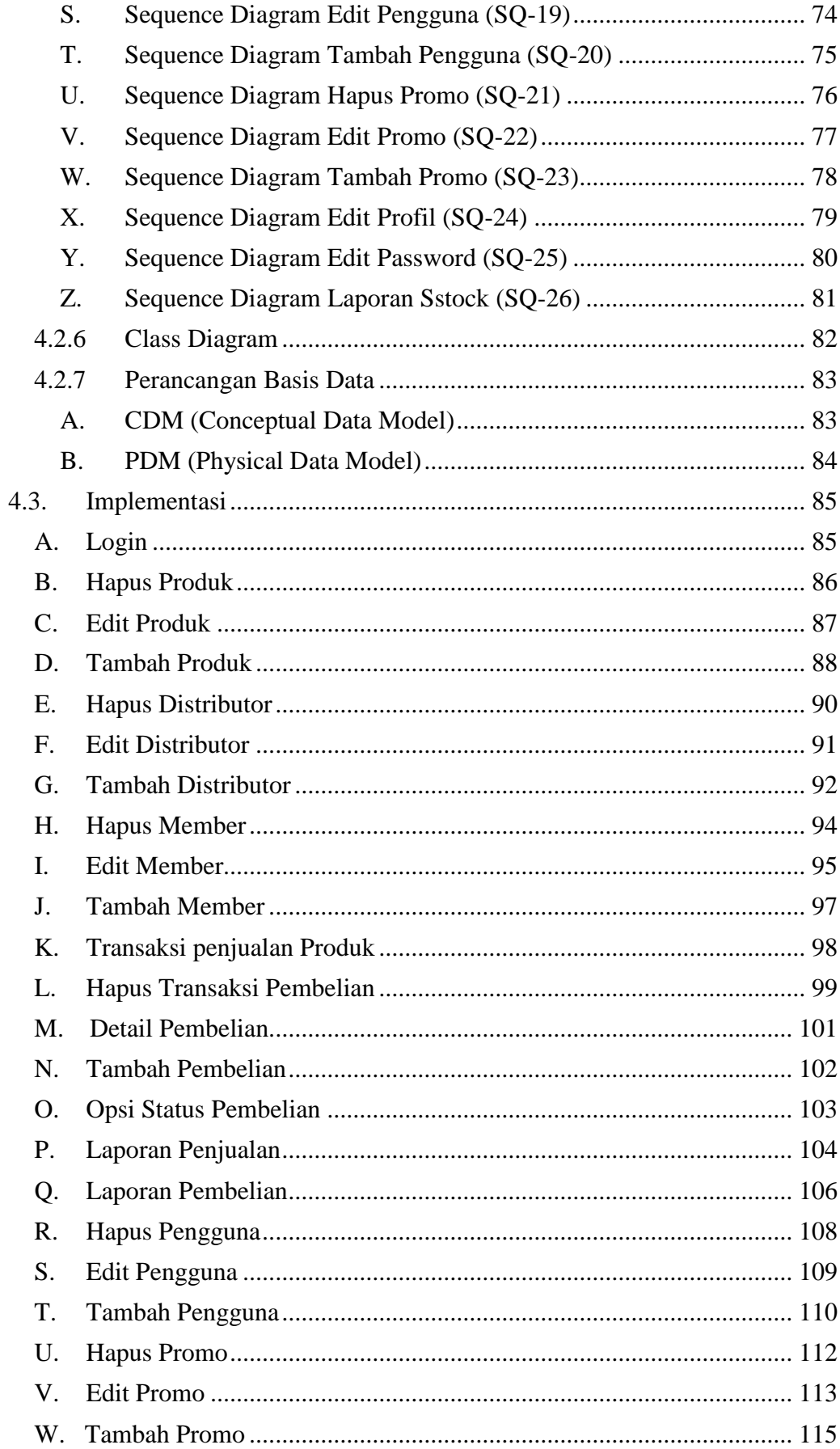

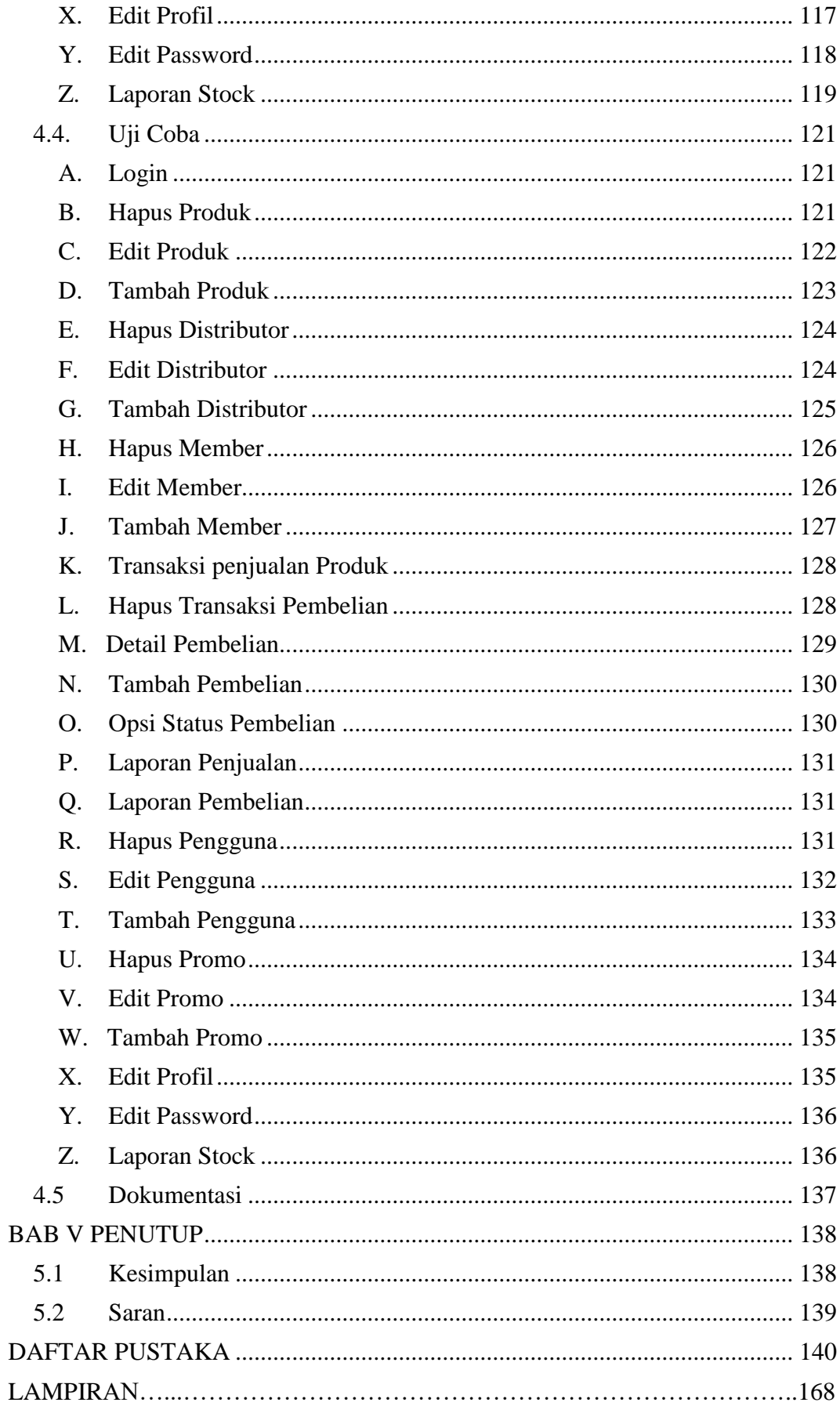

### **DAFTAR TABEL**

<span id="page-15-0"></span>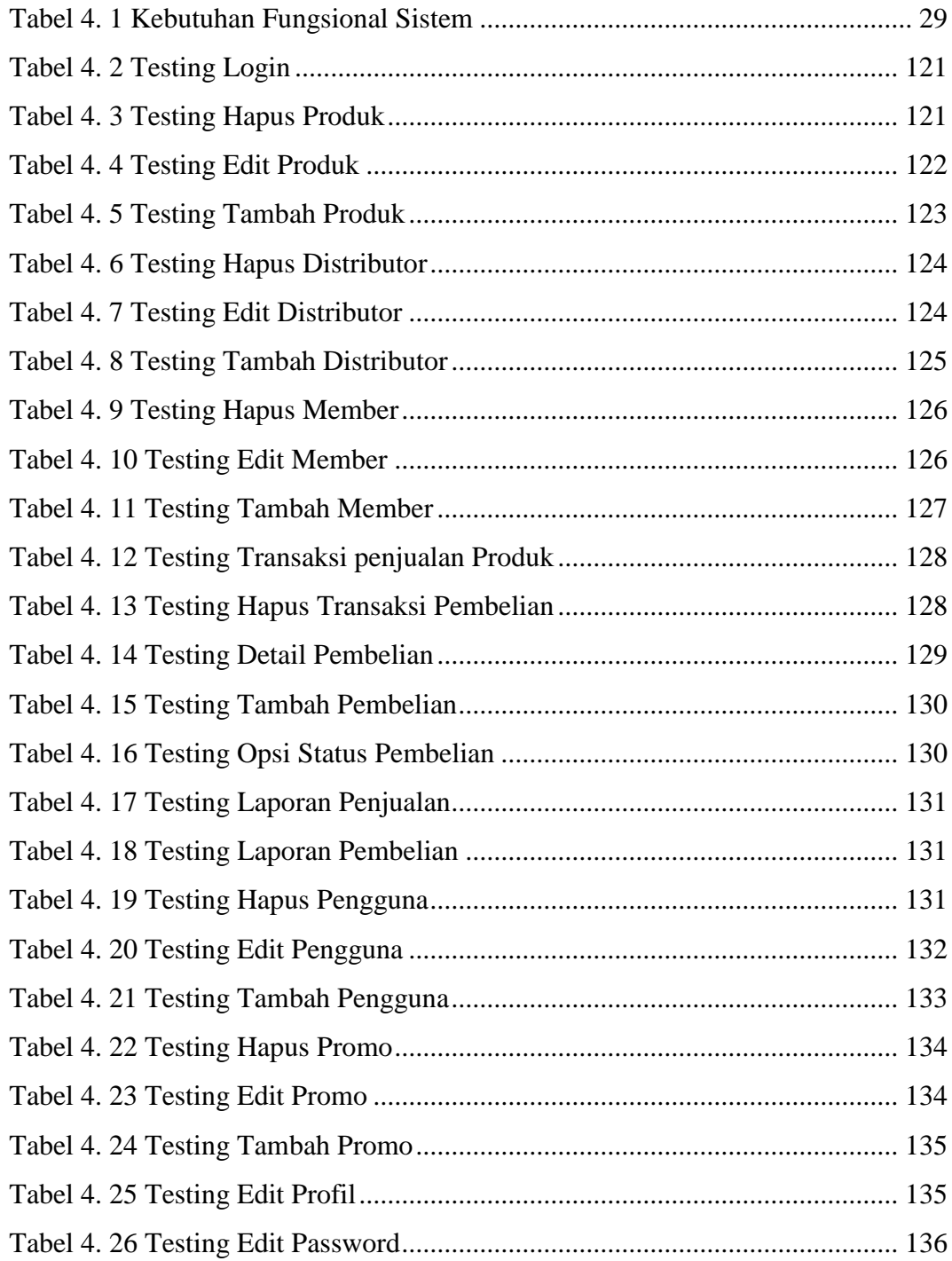

### **DAFTAR GAMBAR**

<span id="page-16-0"></span>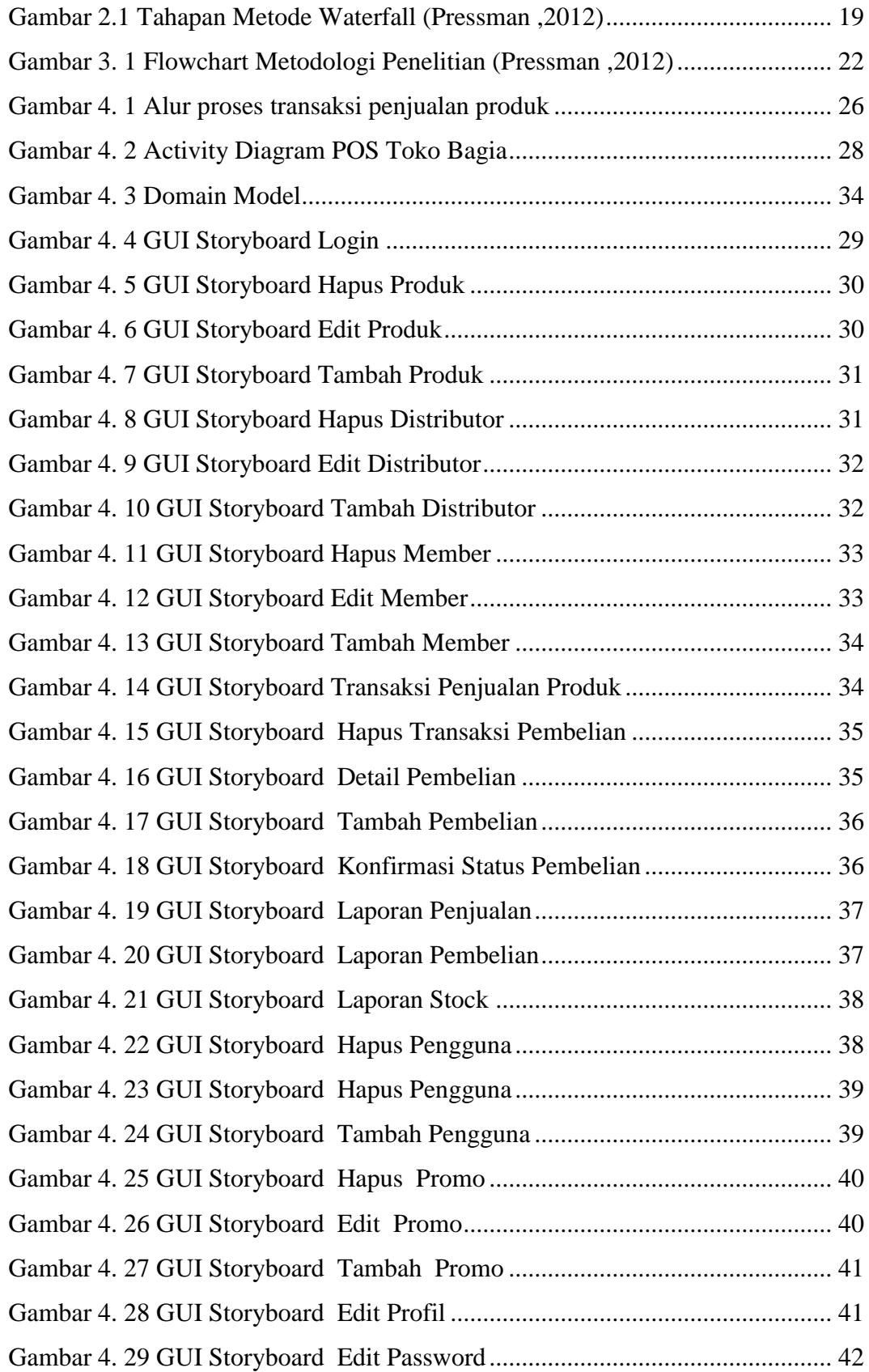

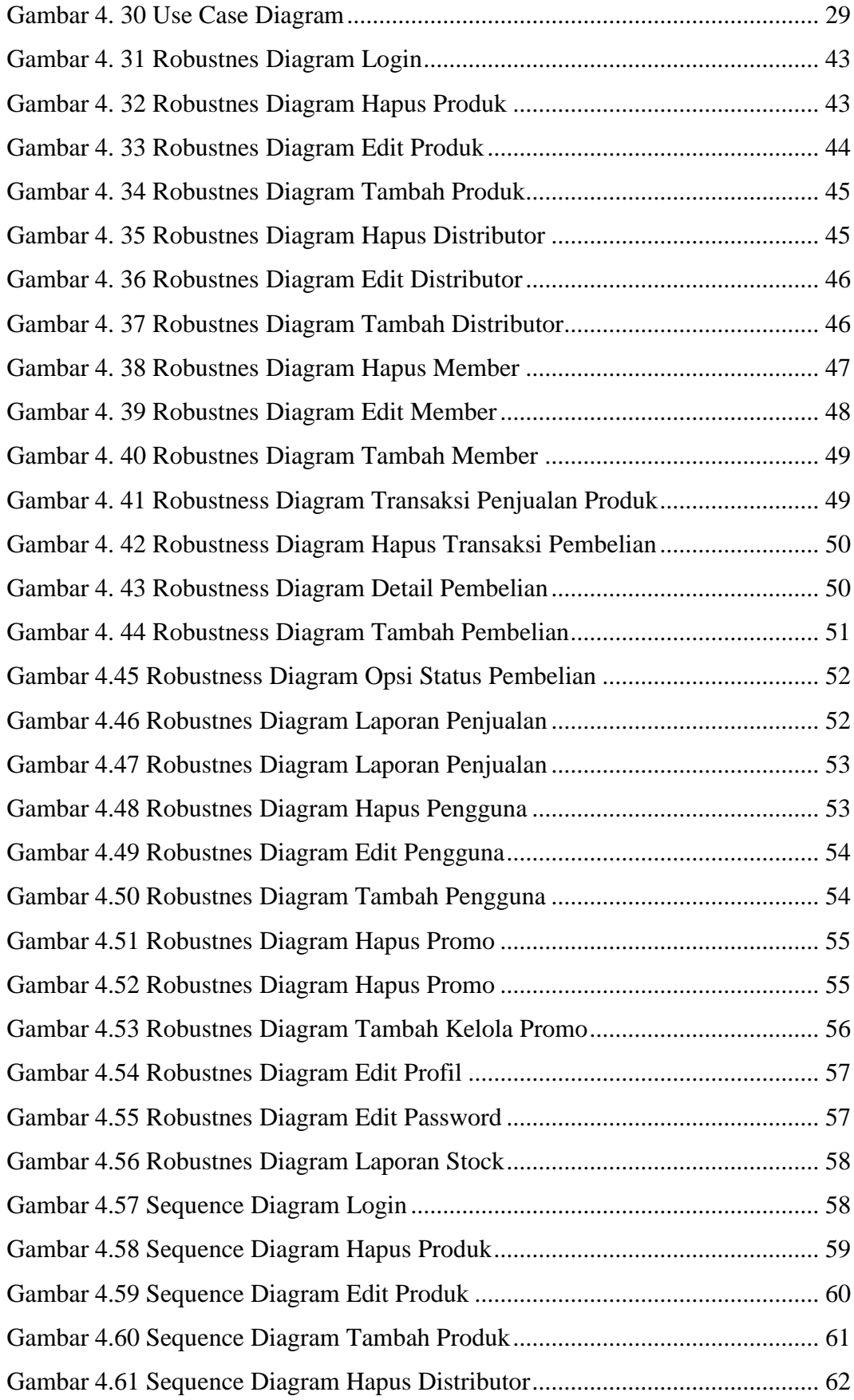

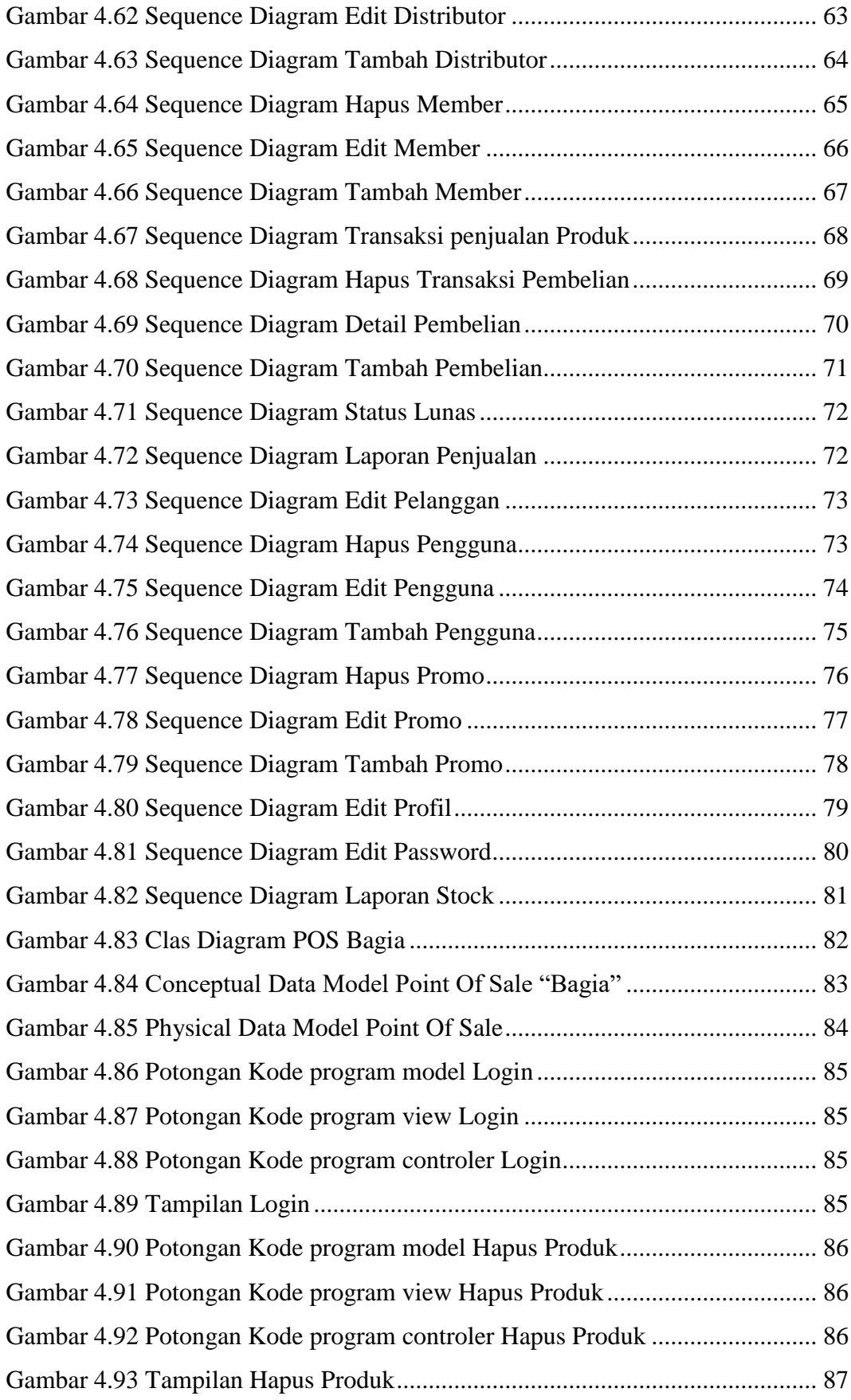

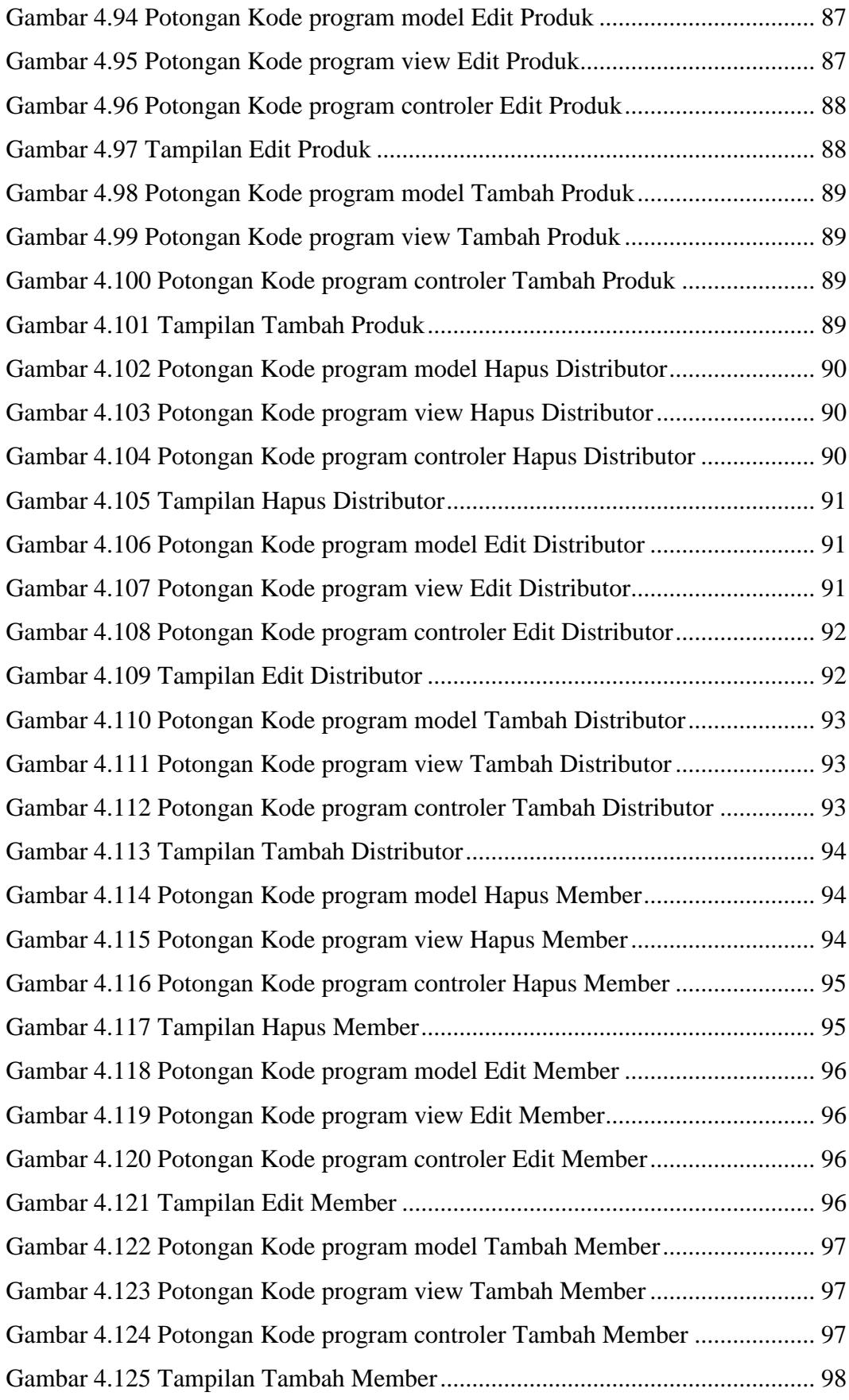

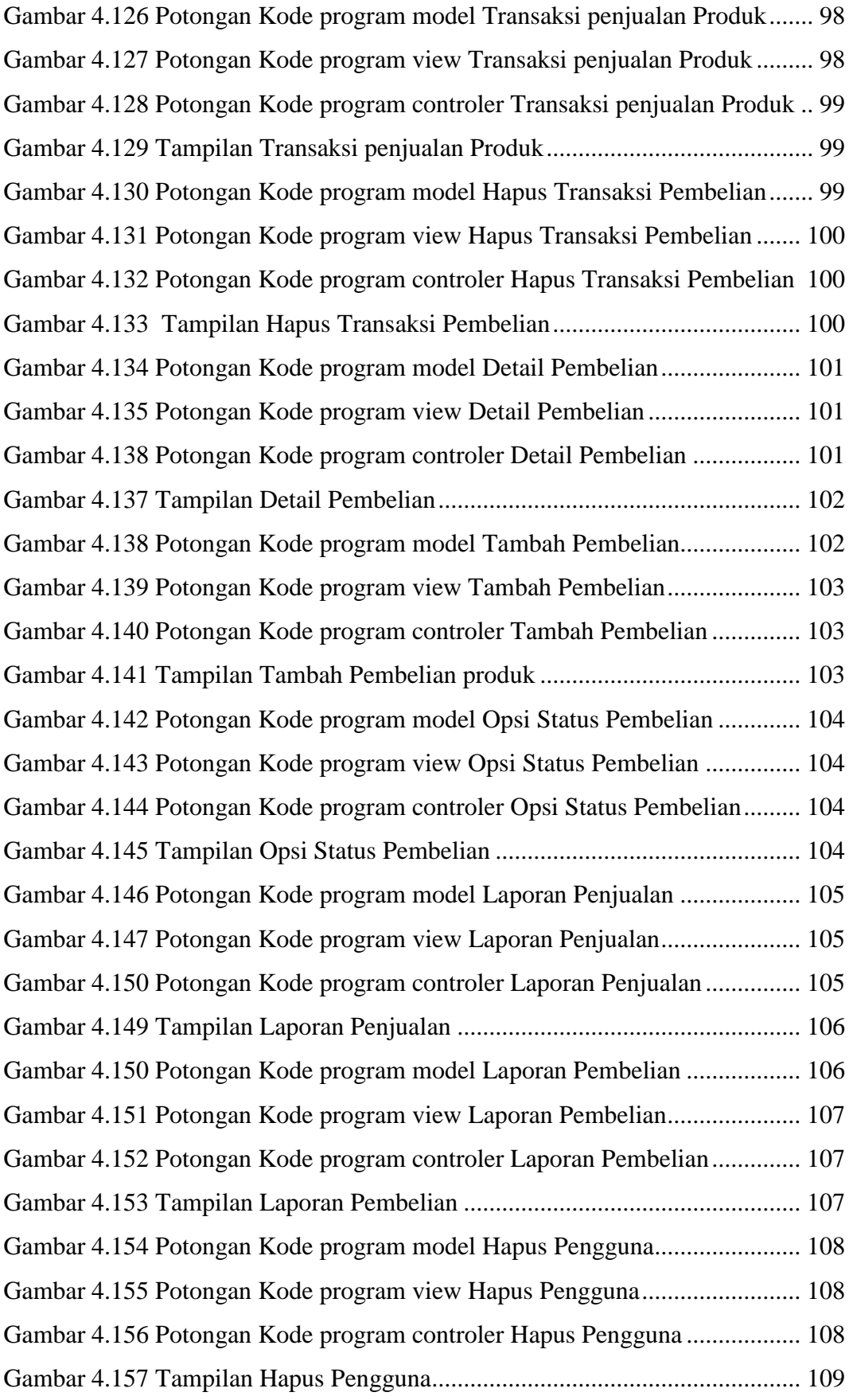

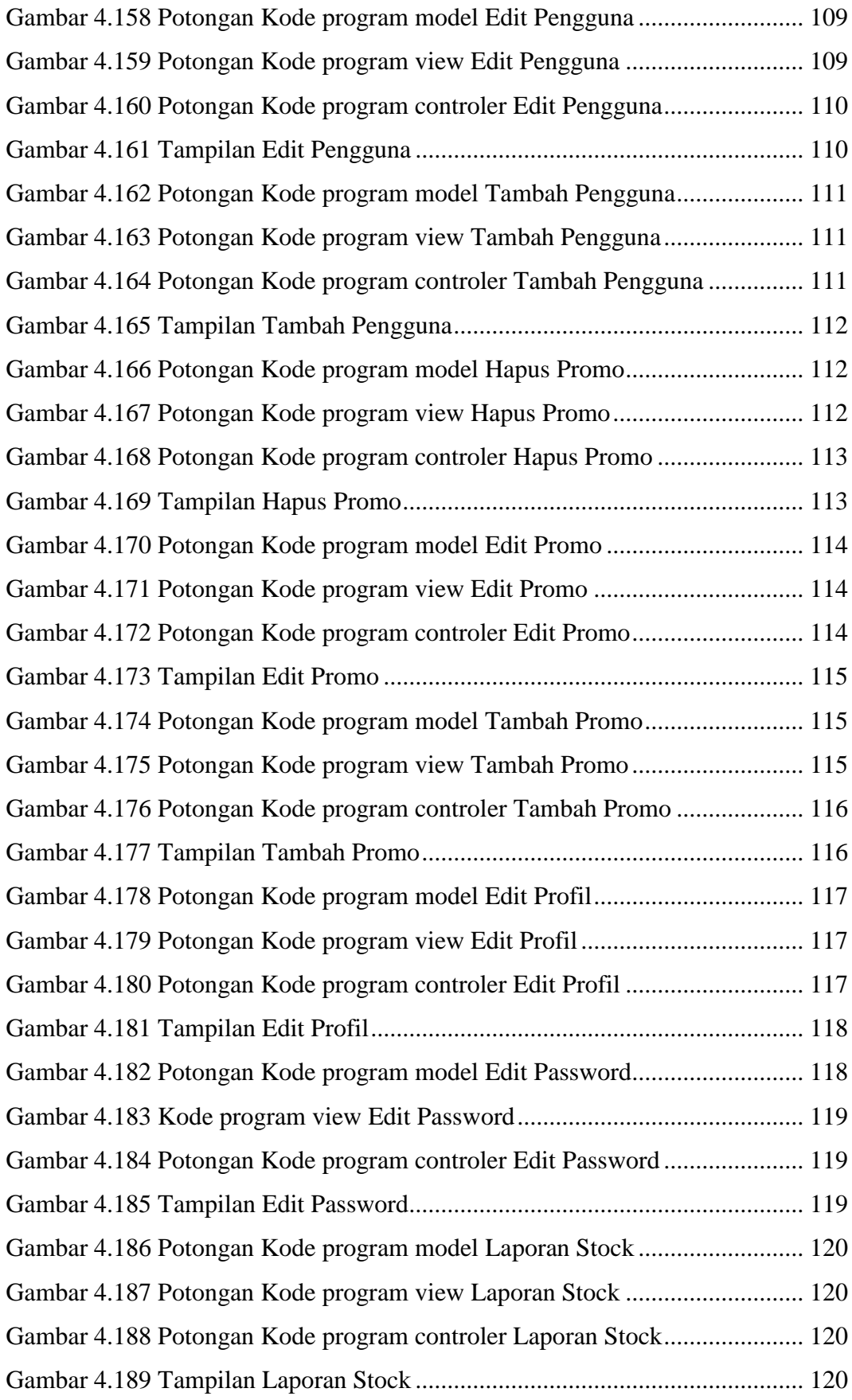